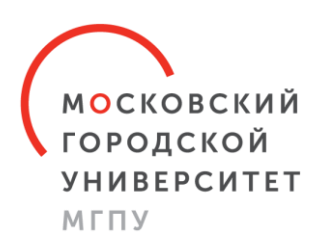

# Онлайн-обучение студентов в Московском городском педагогическом университете

Гриншкун Александр Вадимович

к.п.н., доцент РАО, доцент кафедры информатизации образования института цифрового образования ГАОУ ВО МГПУ

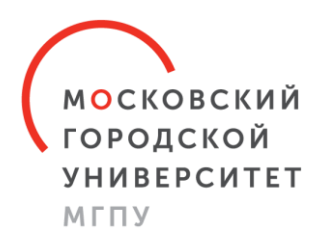

### Основные инструменты

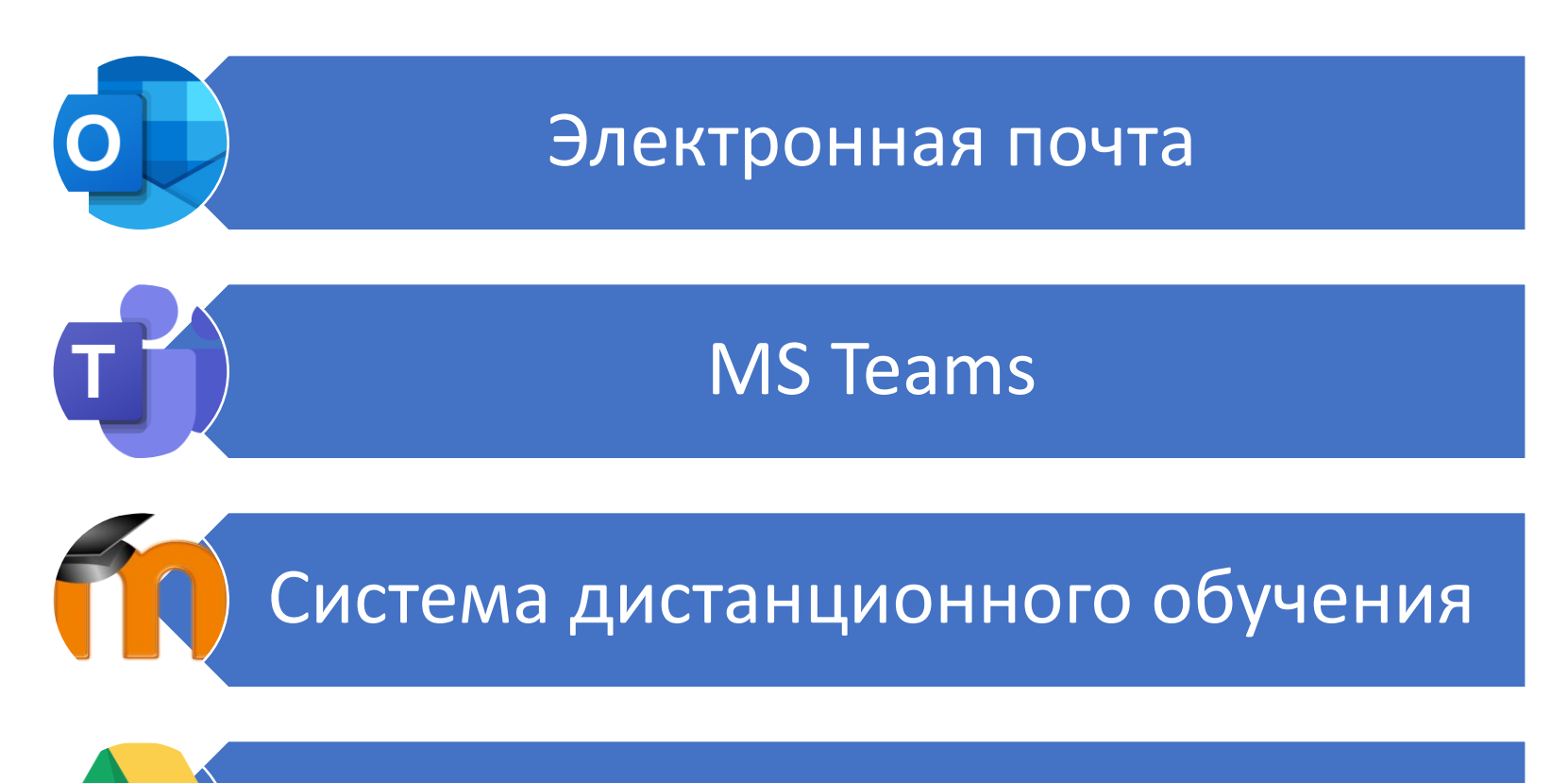

Облачные хранилища

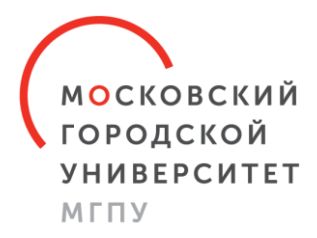

### Корпоративная электронная почта

- У каждого студента и сотрудника существует свой корпоративный почтовый адрес, привязанный к фамилии, имени и отчеству
- Созданы адреса для каждой группы студентов, с помощью которых возможно осуществлять быстрые рассылки

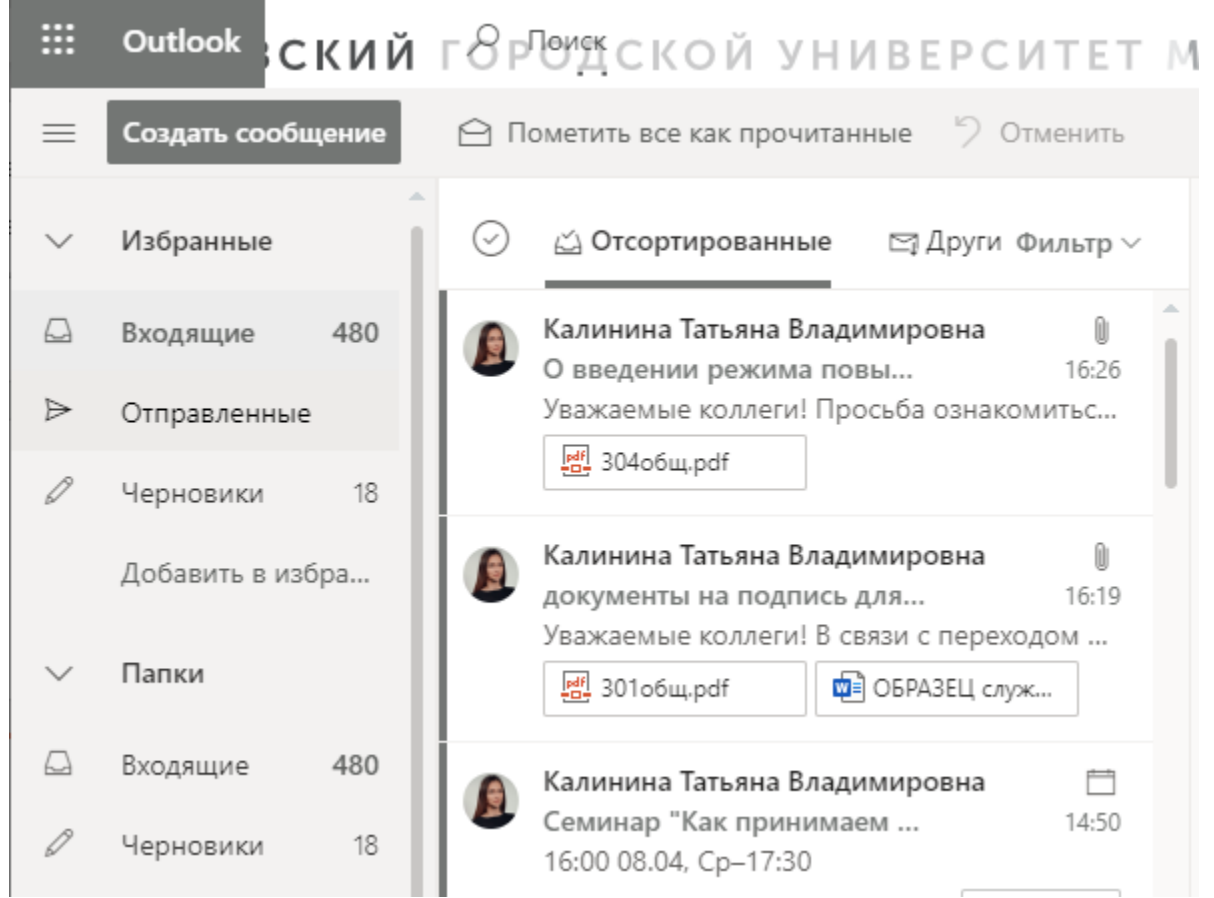

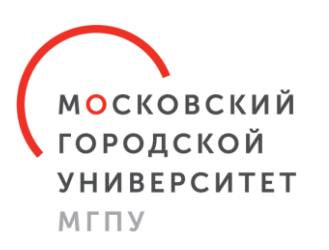

## Microsoft Teams

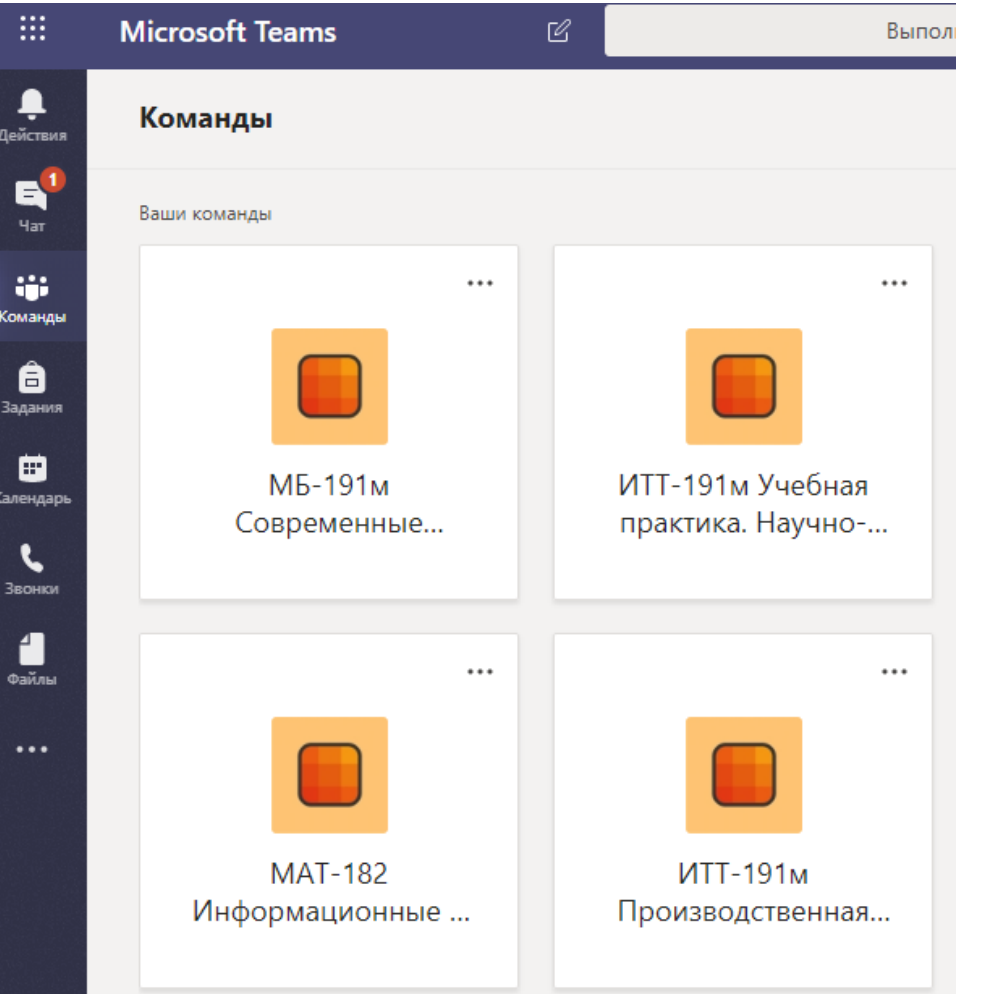

- Каждому предмету у каждой группы создана команда
- В команду входят студенты группы, преподаватели дисциплины и проверяющий из учебной части
- В календарь внесено расписание занятий и задано автоматическое начало занятий

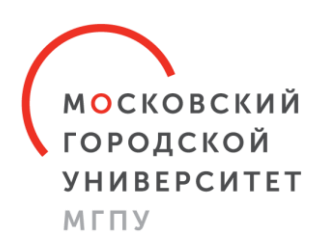

## Microsoft Teams

- В Teams возможно проводить групповые звонки (собрания)
- Во время собрания можно как выводить изображение собеседника, так и демонстрировать презентацию, доску для рисования с общим доступом, либо демонстрацию экрана
- Также доступен чат с возможностью пересылки файлов

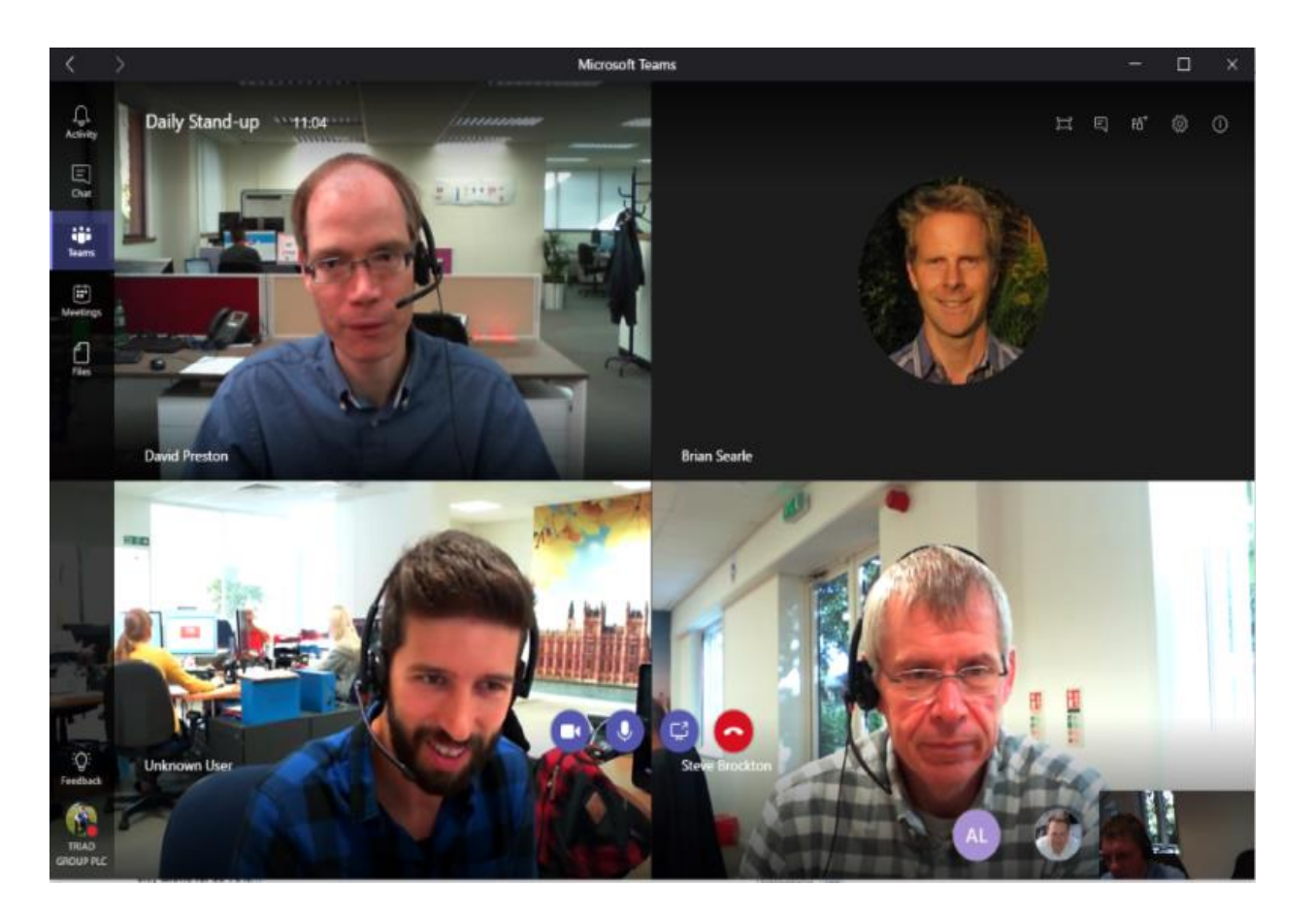

![](_page_5_Picture_0.jpeg)

### Расписание звонков

![](_page_5_Picture_50.jpeg)

![](_page_5_Picture_51.jpeg)

![](_page_6_Picture_0.jpeg)

### Задания для студентов

### Проект

### «Сайт учителя»

### Инструкция для сервиса Google sites

Для корректного отображения документа переключите режим на «Вебдокумент» в разделе «Вид»

![](_page_6_Picture_77.jpeg)

Оглавление интерактивное. При зажатой клавише «crl» и выборе курсором мыши раздела будет осуществлен переход.

#### Оглавление

![](_page_6_Picture_78.jpeg)

#### Практическая работа №1

Анализ видового состава и особенностей применения средств информатизации в различных видах образовательной деятельности

- 1. Получите доступ к совместному документу по ссылке, предоставленной преподавателем.
- 2. Создайте свой персональный лист в совместном документе. Подпись листа ваша фамилия.
- 3. Оформите следующую таблицу в совместном документе (на своем листе):

![](_page_6_Picture_79.jpeg)

- 4. Используя ресурсы сети Интернет, опишите по заданному плану (см.таблицу) возможные области и направления использования образовательных электронных ресурсов (не менее 10, по 2 на каждый вид деятельности) в деятельности образовательной организации:
	- учебной
	- контрольно-измерительной
	- внеучебной
	- научно-исследовательской
	- организационно-управленческой
- 5. Обоснуйте описание.

![](_page_7_Picture_0.jpeg)

### Московская Электронная Школа

![](_page_7_Picture_2.jpeg)

![](_page_8_Picture_0.jpeg)

### Занятия из дома

![](_page_8_Picture_2.jpeg)

• Подготовка через MS Teams будущих учителей работе с «Московской электронной школой»

![](_page_9_Picture_0.jpeg)

## Система дистанционного обучения

- Система дистанционного обучения разработана в МГПУ, ранее использовался Moodle
- Содержит в себе лекционные, практические и тестовые материалы по большинству курсов

![](_page_9_Figure_4.jpeg)

![](_page_10_Picture_0.jpeg)

### Облачные хранилища

![](_page_10_Picture_40.jpeg)

- Используются корпоративный MS OneDrive и личный Google Disk
- С помощью данных сервисов осуществляется совместный доступ и редактирование документов